#### **Towards Real Time Valuation**

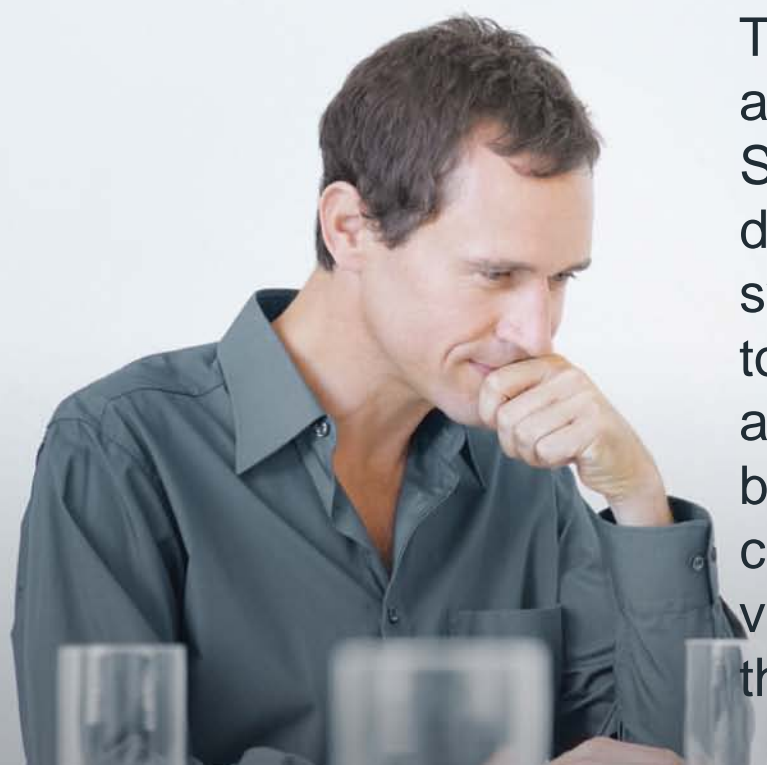

This presentation will give practical experience of an insurer's efforts in reducing reporting times for Solvency II. This has been achieved through the development of an automated valuation process system which allows the entire valuation process to be mapped and run from raw mainframe data and market feeds right through to actionable board risk dashboards. The presentation will cover how the system addressed auditability, version control and grid computing issues along the way.

#### **Towards Real Time Valuation**

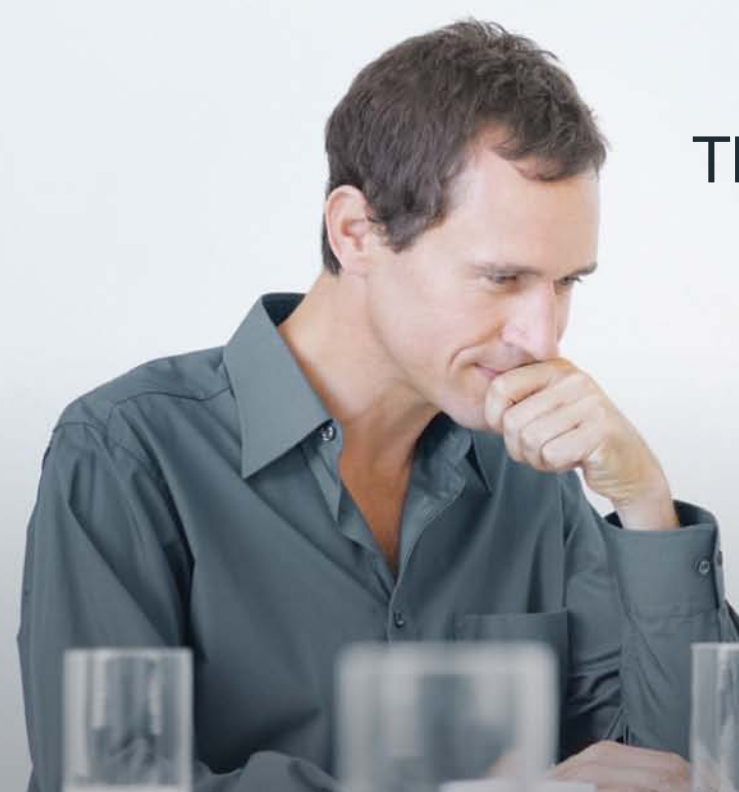

#### The Scottish Friendly Experience

*Keith Jennings Head of Actuarial Scottish Friendly*

#### **The Real Time Valuation Challenge**

80% : 20%

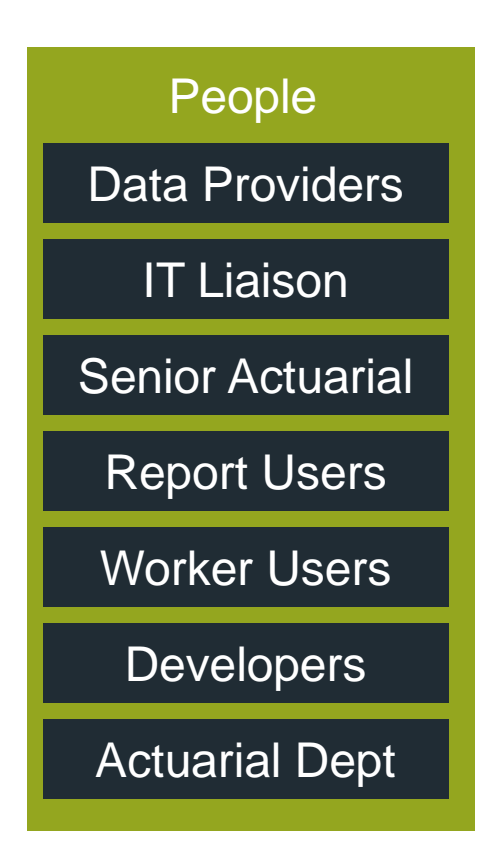

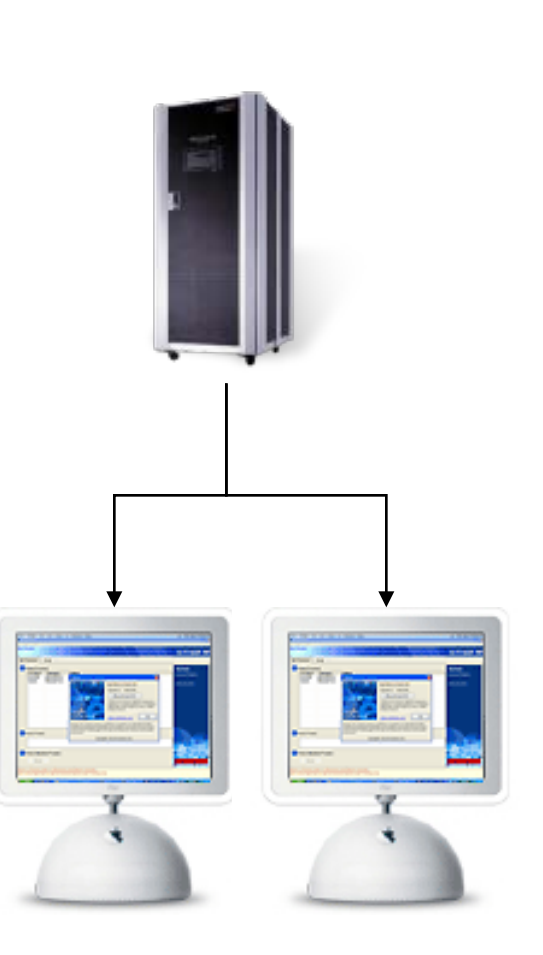

#### **The Real Time Valuation Challenge**

80% : 20%

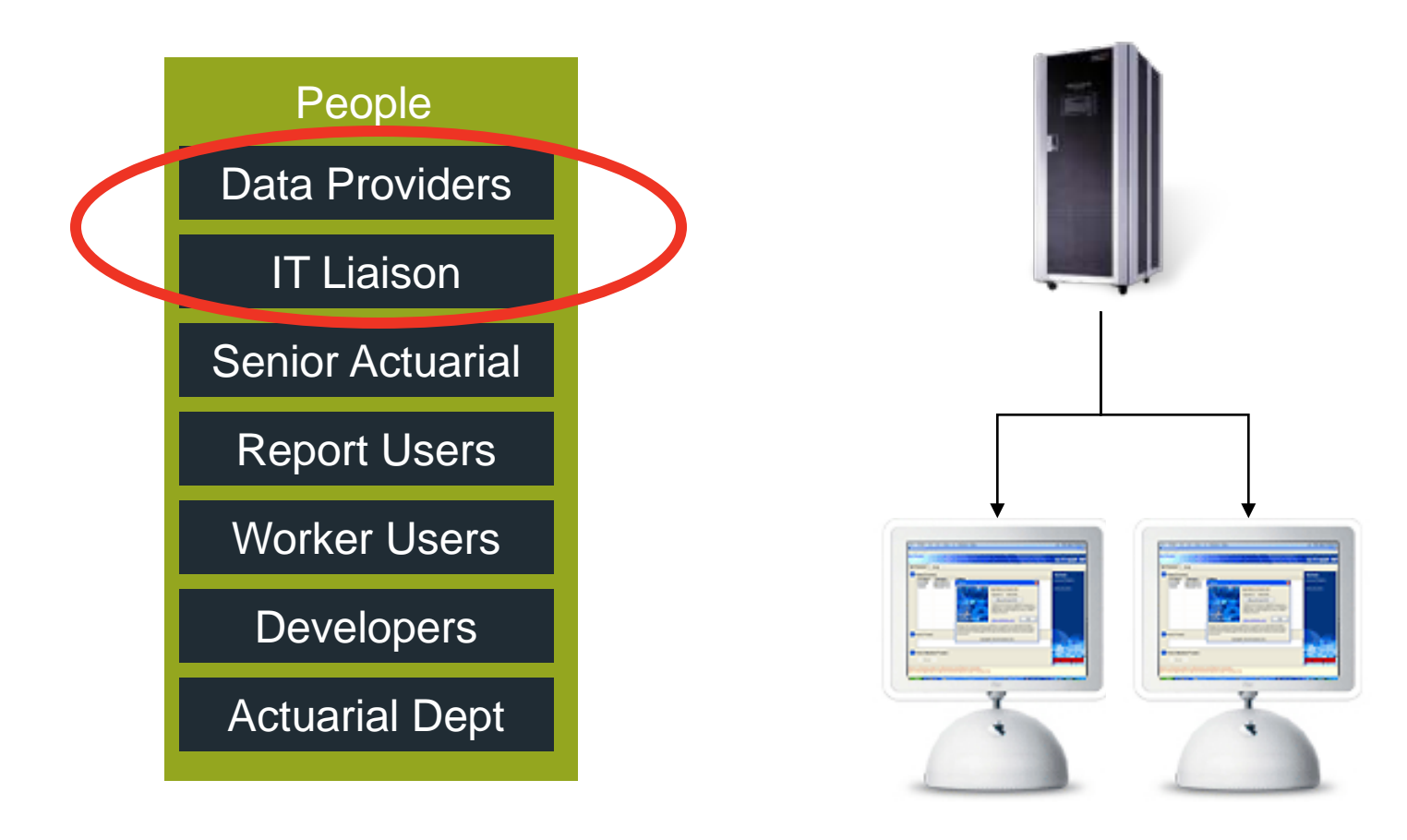

## **Prerequisites: Data Challenges**

- Accounts / Investments Daily Asset Data
- IT Weekly Liability Data
- Technology can help: SQL Services Integration Services manages data into single aggregate feeds
- However, cross-departmental buy in key: dated or poor quality data makes exercise pointless
- Benefits of additional department work need to be highlighted
- If the data process cannot be automated, ongoing drain on resource will be difficult to justify

# **Achieving IT Buy In**

- A key approach to limiting IT costs and risk is to limit user rights
- Real Time Valuation as a client-server based solution involves significant rights across a number of PCs
- IT policies need to be adapted to permit the solution the cost of reviewing these policies (and ultimately making a change) needs to be justified

#### **The Real Time Valuation Challenge**

People IT Liaison Data Providers Senior Actuarial Report Users Worker Users **Developers** Actuarial Dept 80% : 20%

## **What is the worker automation problem**

- Need to run an executable against the worker PC processor and memory
- Executable may use a number of .dll files (some of which will be user compiled model code)
- Executable parameters passed via command line
- Model support files: parameter text files, parameter XML files
- Assumptions and Data

## **Worked Example: Excel Automation**

- Generic Control Spreadsheet
- Generic Module to add to new spreadsheets
- Minor code changes to customise the new spreadsheet

## **Automating the Process**

• Control spreadsheet is executed using a command line from command prompt on the worker PC:

"c:\Program Files\Microsoft Office\Office\excel.exe" "c:\actuarial\Excel\AssetsReport\model\control.xls" /e/c:\actuarial\Excel\AssetsReport\model\worker3\product.xml//

- First part Excel exe location
- Second part Spreadsheet to open
- Third part location of xml parameter file and optionally any command line parameters

## **Spreadsheet Startup**

- When spreadsheet launches it will automatically run the macro Workbook\_Open stored in ThisWorkbook on startup
- Normally, Excel is set to ask whether macros are enabled. You will need to change your settings to automatically enable macros

## **Obtaining Input Parameters**

• The following code will read the input parameters on the command prompt:

CmdRaw = GetCommandLine CmdLine = CmdToSTr(CmdRaw) product\_loc = Mid(CmdLine, 1, fwd\_slash\_pos1 - 1) Function CmdToSTr(Cmd As Long) As String If Cmd Then StrLen = lstrlenW(Cmd) \* 2 If StrLen Then ReDim Buffer(0 To (StrLen - 1)) As Byte CopyMemory Buffer(0), ByVal Cmd, StrLen  $CmdT<sub>0</sub>STr = Butter$ End If End If End Function

#### **Declarations**

Declare Function GetCommandLine Lib "kernel32" Alias "GetCommandLineW" () As Long

Declare Function lstrlenW Lib "kernel32" (ByVal lpString As Long) As Long

Declare Sub CopyMemory Lib "kernel32" Alias "RtlMoveMemory" \_

(MyDest As Any, MySource As Any, ByVal MySize As Long)

## **Reading XML file parameters**

• The following code will obtain the XML parameters:

Dim xDoc As New DOMDocument60 xDoc.Load product\_loc output = xDoc.SelectSingleNode("//output").Text

## **Worker Progress Logging**

The following code (in an additional module in the new spreadsheet) will manage logging:

Public LogFileName As String Sub LogInformation(LogMessage As String) Dim FileNum As Integer FileNum = FreeFile ' next file number Open LogFileName For Append As #FileNum ' creates the file if it doesn't exist Print #FileNum, Str(Now()) + "," + LogMessage ' write information at the end of the text file Close #FileNum ' close the file End Sub

This is called within the new spreadsheet using for example:

Module1.LogFileName = xDoc.SelectSingleNode("//logfile").Text LogInformation "Updated log file location"

#### **Run the Spreadsheet**

• The desired spreadsheet can now be opened and its work performed:

```
On Error GoTo ErrHandler1
```

```
Application.Workbooks.Open ThisWorkbook.Path + "\daily_transactions.xls", 
updatelinks:=False
```

```
Application.Run "daily_transactions.xls!transactions"
```
ErrHandler1:

```
LogInformation Err. Source + " " + Err. Description + " " + Str(Err. Number)
```

```
For Each workbk In Workbooks
```

```
workbk.Saved = True
```
**Next** 

```
Application.Quit
```
## **Example Summary**

- All runs have:
	- A parameter set & XML file to customise the run
	- A logging system to quickly identify issues
	- An identifiable output which can be used in later runs

#### **The Real Time Valuation Challenge**

People IT Liaison Data Providers Senior Actuarial Report Users Worker Users **Developers** Actuarial Dept

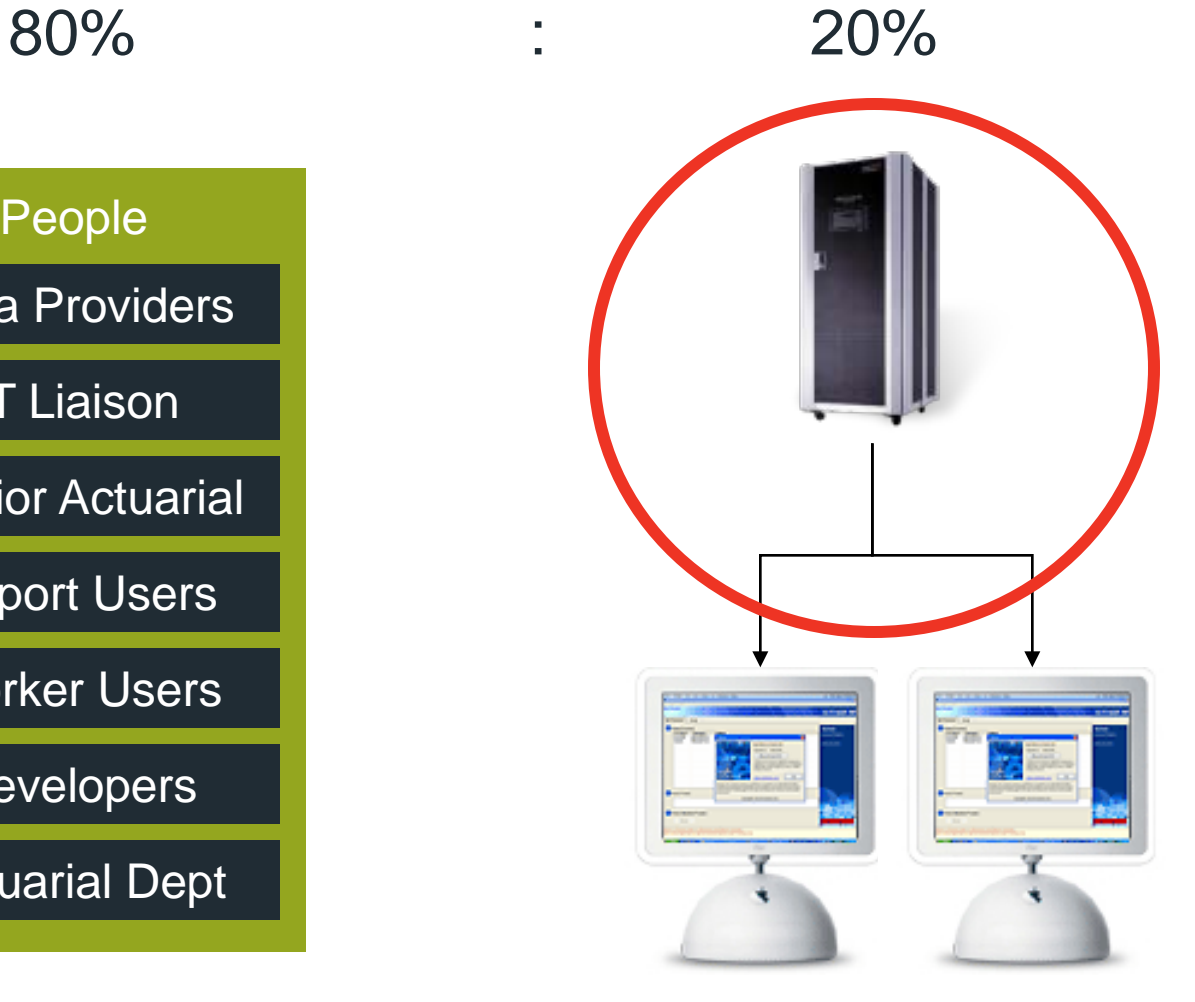

## **Master Automation Approaches**

- Need to run code (a .exe file) against the CPU of a worker PC. This needs to be initiated by the master PC
- Solution A: install a service on the worker PC which can communicate via a port with the master PC
- Solution B: use Windows Management Instrumentation (WMI) to monitor and remotely control the worker PCs

#### **Service Approach**

- + Can have access to network locations
- + Service can run without admin rights
- + Master PC doesn't need rights on admin PC
- - Needs to be installed on worker PCs (admin rights to install); risk that affect users
- - Need to keep a port open across the network
- - Service running in background uses up PC resource

# **WMI Approach**

- + Minimal installation not reliant on worker software; no impact on user; system upgrades don't require further install
- + No port issues
- - No access to network, so file access needs to be initiated from server
- - Need admin rights on worker PCs
- - WMI monitoring uses worker PC resource

#### **WMI versus Service**

- Adopted a WMI approach for security reasons
- Having admin rights (via an IT controlled account) on worker PCs not an issue, since already a number of IT admin accounts to roll out user updates
- User PCs don't hold important data
- WMI assures that the user PC cannot access the network
- Service approach creates risk of user issues due to installation
- Master passing files to worker (rather than worker reading files via network from Master) is preferred, since it controls current hard disk reads. Copies of files on worker minimise future reads. Optimum speed solution, if workers have adequate hard disk space.

### **Hardware & Software Decisions**

- Server with 16 processors / 24GB ram
	- Windows Server 2008 Standard (not High Performance Computing)
	- Microsoft SQL Server database system
	- Microsoft SSIS data management system
		- Customisation within SSIS using C# programming language
- Well supported & developed (global) products
	- not locked in to specific company for support; widely supported by contractors, books, training & internet forums
- Total cost: £8,000

#### **Worker Hardware Solutions**

- Dedicated PCs
- Cloud Computing PCs on demand from outside organisation
- CPU Scavenging PCs on demand from within organisation

# **Cloud Computing**

- If writing 1GB of results / hour need sufficient network connection
- Program will need to be loaded onto the cloud computers and appropriately monitored
- Master on cloud? If so permanent and hence minimum cost?
- Computer configuration windows / Linux?
- Quick extension of resource easy?

# **CPU Scavenging**

- Monitoring for screen saver
- Scheduled availability (night time)
- Set process priority flag

## **Master Control**

- Tabulated details of run:
	- Record of version of assumptions, data, ESG, model used
	- Location of zipped up results along with hash code
- Ensures results can be reproduced and quickly verified
- Automated version control & sign off: allows later runs to pick up output from earlier runs
- Audit drones randomly pick historic runs and notify if they cannot reproduce hash code
- Separate Log table of Master actions and behaviour

# **Managing Complexity**

- Event driven system to manage complexity
- Runs added, but required to wait for other runs to arrive
- Runs added based on
	- user activity (accounts investment system updated)
	- e-mail (market volatility e-mail arriving)
	- Other runs being completed
	- IT processes (data run being performed)
- Investigation programs can spawn review runs based on investigation results

### **Run dependency**

- Run dependency is defined in tables
- Runs which are not waiting on other runs to complete are marked as ready to start
- Based on the outcome of a run, further (investigation) runs may be added
- Different batches of runs can be performed in parallel (defined by run batch identifiers)

## **Hard Disk Management & Recovery**

- Typically using 30GB / 24 hours
- Process to free space; define space requirements and assure that hard disk is backed up
- Manage space usage on worker PCs leaving files means they don't need to be copied for next run, but increases disk space usage

#### **The Real Time Valuation Challenge**

People **IT** Liaison Data Providers Senior Actuarial Report Users Worker Users **Developers** Actuarial Dept 80% : 20%

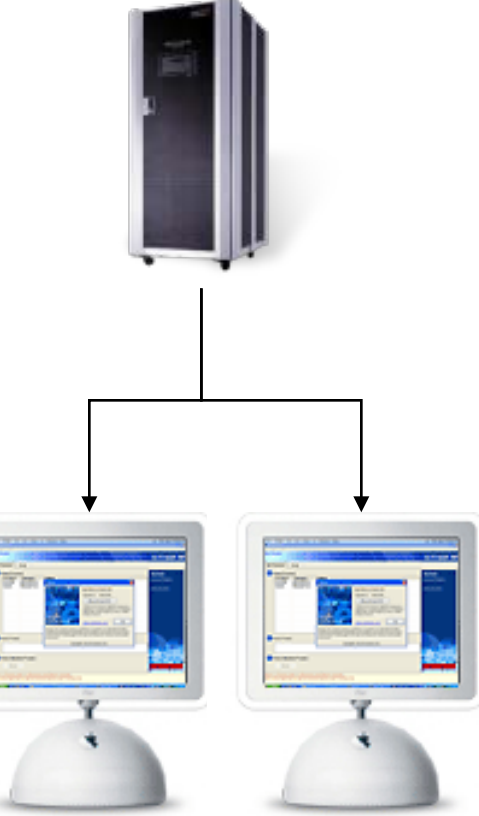

# **Obtaining Internal Actuarial Buy In**

- Current processes: senior actuaries / committees approve assumptions over period of months, sometimes applying them retrospectively
- This undermines results as assumptions are not yet out. Final results might give different picture.
- Revised Approach: ongoing assumption updates, not applied retrospectively (so no assumption changes following key valuation dates)
- Assumptions reviewed throughout year (rather than at or for valuation dates) and changes apply immediately on day review approved
- This requires appropriate buy in and changes at a senior level

## **Board/Exec Reporting Challenges**

- Need to be able to explain all movements since previous day
- Don't have "ran out of time" clause
- Expectation management future developments
- Awareness that results today are based on previous week's / month's results
- Diverting resource to developments means slow "restart" time

## **Development Versus Reporting**

- Difficult ongoing trade off between
	- Developing & improving current results
	- Moving to and using next set of results
- Even though production is automated, results review and usage takes time
- It doesn't take long to automate results, but promoting new uses for results takes longer: cannot afford poor quality figures

### **Results Review & Monitoring**

- More results means more monitoring
- Need to understand and interpret results and new changes
- Offering a hypothesis for a movement or attributing the movement to a cause no longer sufficient – needs to be proven in a spreadsheet calculation
- Managing cumulative results movements in a high noise environment

## **Worker Monitoring – User Support**

- Getting user buy in why should managers agree to letting their team's PCs be used?
- "Bad news spreads fast" little room for mistakes; success goes unnoticed
- Managing PCs being powered down
- Developing confidence in system
- Managing IT relationship is a problem IT or related to worker system?

## **Obtaining Developer Support**

- Having a production and development system
- Approach to replicating changes across systems (sql procedures, table changes, code changes)
- Need to have process for developing in a "sand box", ensuring that the production system is unaffected
- Gradual move from development to "go-live" at which point developments are pre-tested on the development system

#### **Impact on Actuarial Roles**

- Valuation Role -> more IT focused reviewing run logs. Significantly reduced
- Results Ambassador Role -> promoting results usage and confidence. Significantly increased
- Developer Role more resource available for higher value added development work
- Investigation Role since investigations become automated, role is more of an investigation "architect" rather than investigation "performer"

## **The Real Time Valuation Challenge**

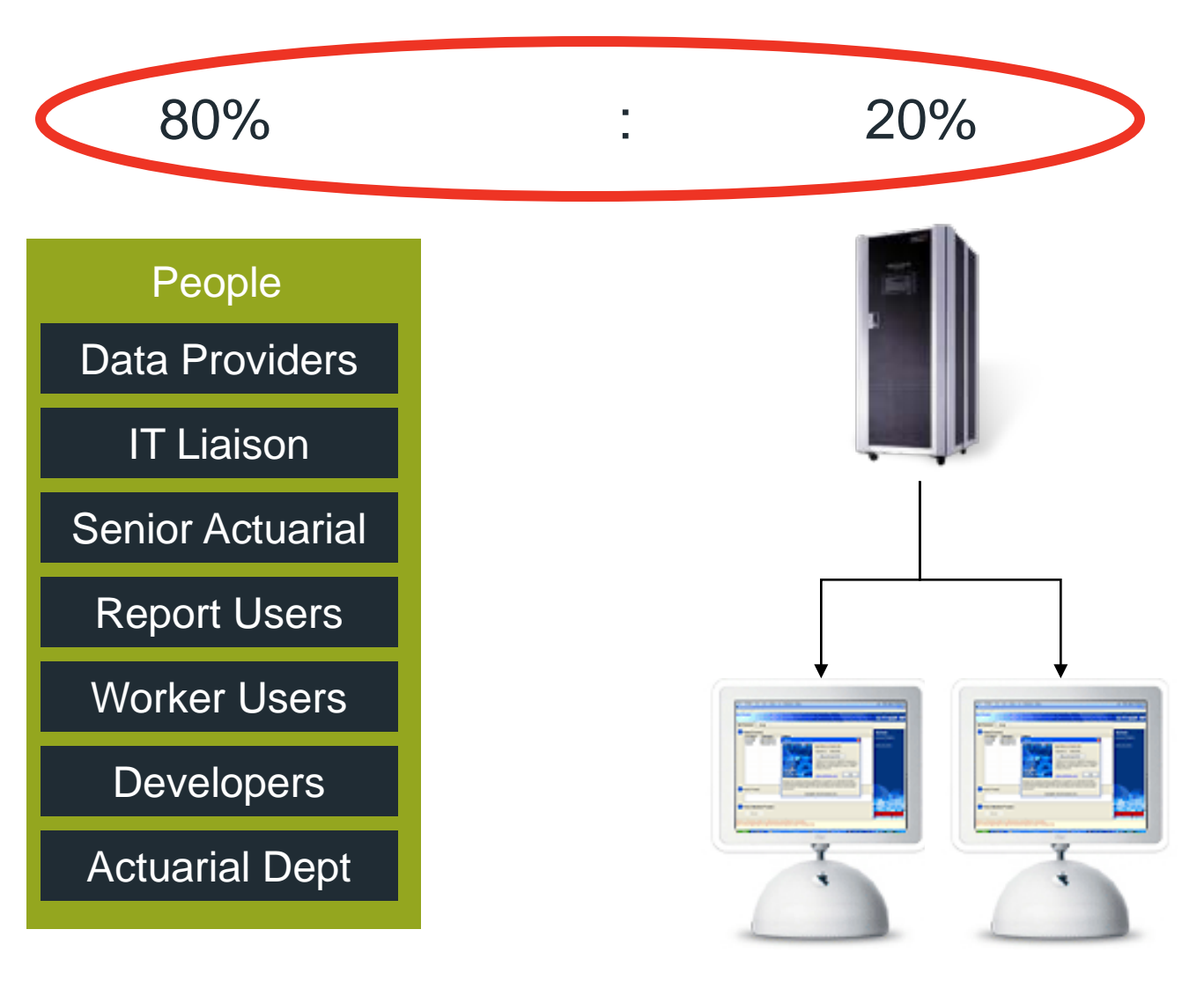